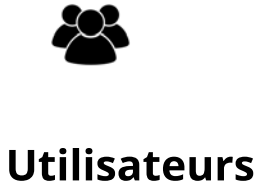

**[Ep.5](https://busrides-trajetsenbus.ca/fr/ep-38-fr/) [Ep.](https://busrides-trajetsenbus.ca/fr/ep-38-fr/)6** 

17 236

Visites 90 449

<mark>Rhétorique et déb</mark>

aisonné l Une discussion ur la confiance ans les istitutions **in** nomanono<br>publiques

Créé en partenariat avec une équipe pancanadienne, l'Académie du numérique dirige la prochaine version de l'atelier de formation « Comment être numérique dans la fonction publique canadienne », une introduction au numérique ouverte à tous les niveaux de la fonction publique, des universités et de la société civile du Canada.

Regardons les choses en face : chaque travailleur est désormais un travailleur numérique, chaque fonctionnaire est un fonctionnaire numérique.

# Ce cours vise à appliquer la culture, les pratiques et les technologies du numérique dans votre

## **Engagement** (2019 2020)

travail quotidien au sein du gouvernement du Canada, en abordant des sujets tels que : Ce qu'est le numérique - et ce qui ne l'est pas - et comment il s'applique au gouvernement Les grandes tendances qui entraînent la transformation numérique dans le monde  $\blacktriangleright$ Pratiques exemplaires pour le travail numérique

Un programme de 6 semaines sur la manière d'être « numérique » dans la fonction publique.

abiliter les <u>quipes de pro</u> couvrez la estion des produits dans le contexte de la fonction publique

#### 4. Nous sommes des apprenants 5. Nous croyons en la fonction publique.

- Lier le contenu de Trajetsenbus aux cours offerts
- dans le cadre de la série Découverte • Examen des abonnements d'apprentissage de LinkedIn

s d'apprentissage sur la technologie du numérique et le gouvernement.<br>
• Lier le contenu de Trajetsenbus aux cours offerts<br>
dans le cadre de la série Découverte<br>
• Examen des abonnements d'apprentissage de Linkedin<br>
• Conc • Créer des partenariats visant les contenus • Expérimenter les parcours d'apprentissage et la conservation des contenus

> Les participants peuvent facilement visiter des kiosques virtuels, accéder à des informations sur les événements, visionner des présentations d'événements via un hall d'entrée virtuel, en tirant parti des technologies immersives pour créer une expérience interactive, engageante et agréable pour les utilisateurs. Explorer de nouvelles façons d'organiser des événements virtuels.

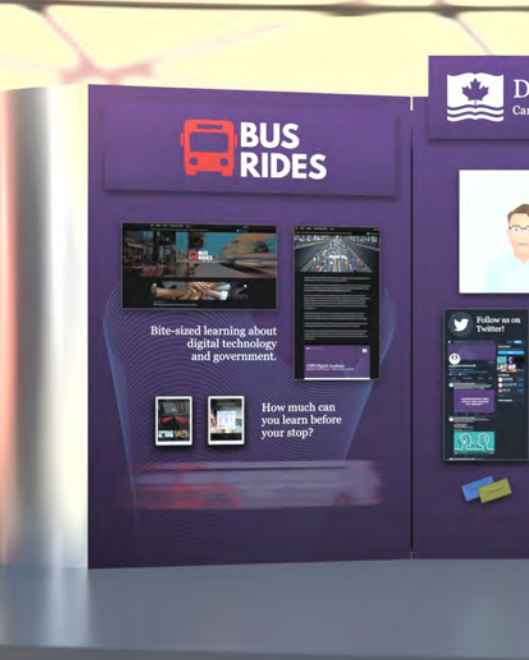

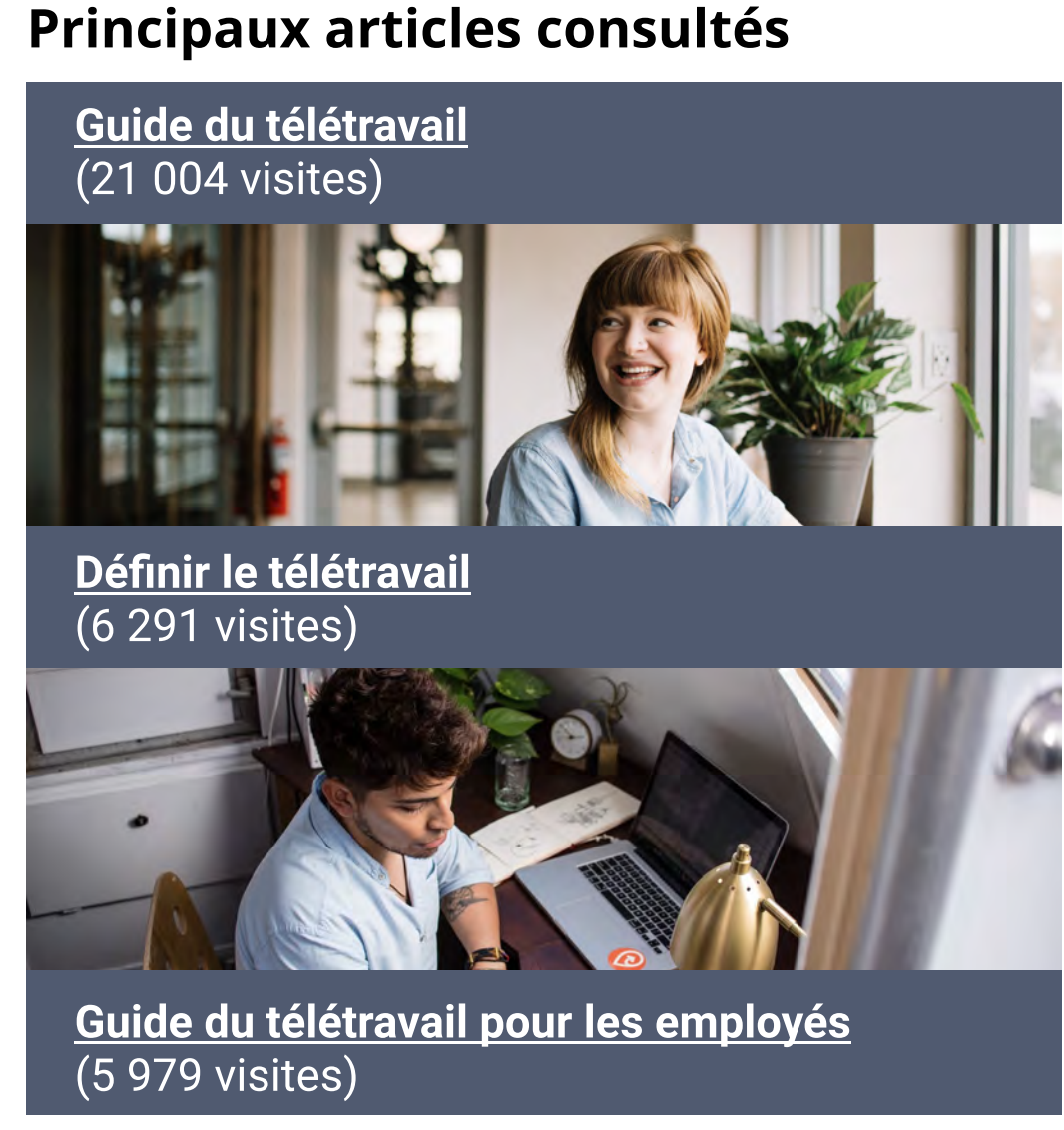

[La tyrannie de](https://busrides-trajetsenbus.ca/fr/ep-37-fr/)  <u>l'analytique</u> Il s'agit d'une scussion éla du commentaire de Pia Andrews dans pisode 1 <sub>.</sub>

Dans le cadre de la Journée internationale des personnes handicapées, des experts nationaux et internationaux expliqueront ce que signifie l'accessibilité à l'ère numérique et comment vous pouvez adopter dans votre travail un état d'esprit donnant la priorité à l'accessibilité. Luna Bengio, conseillère principale auprès de la sous-ministre,  $\sim$ 

Pre Accélérateur arrive au 4e trimestre, L'Accélérateur au 1er Thème L'Accélérateur de l'EFPC est un accélérateur d'innovation intensif de trois mois qui offre des possibilités d'apprentissage pratique combinées à l'encadrement et au mentorat nécessaires pour assurer la conception, le prototypage et la mise à l'essai réussi des services gouvernementaux axés sur l'utilisateur. Les obiectifs: 1. des employés plus à l'aise avec les technologies numériques; 2. des équipes plus efficaces;

3. des projets et des produits plus performants, plus modernes et centrés sur l'utilisateur.

Le parcours du [gouvernement](https://busrides-trajetsenbus.ca/fr/ep-38-fr/)  [numérique du](https://busrides-trajetsenbus.ca/fr/ep-38-fr/) 

Dans le cadre de préparatifs du sommet et de la onférence FWD5

[Ep. 2](https://busrides-trajetsenbus.ca/fr/ep-33-fr/)

• Conception d'une série réflexion stratégique (FWD)

L'Académie du numérique aide les Mission  $\blacksquare$ <sup>L'Académie du numérique aide les<br>
Mission  $\blacksquare$  fonctionnaires à acquérir les connaissances,  $\blacksquare$  Vision</sup> les compétences et la confiance dont le gouvernement a besoin à l'ère du numérique.

insatiablement curieux.

## Atelier de formation Numérique Apolitical offre à venir en février

Normes de l'équipe

1. Nous sommes les champions et les ambassadeurs des normes numériques du gouvernement du Canada 2. Nous sommes au service des gens. 3. Nous avons un impact positif.

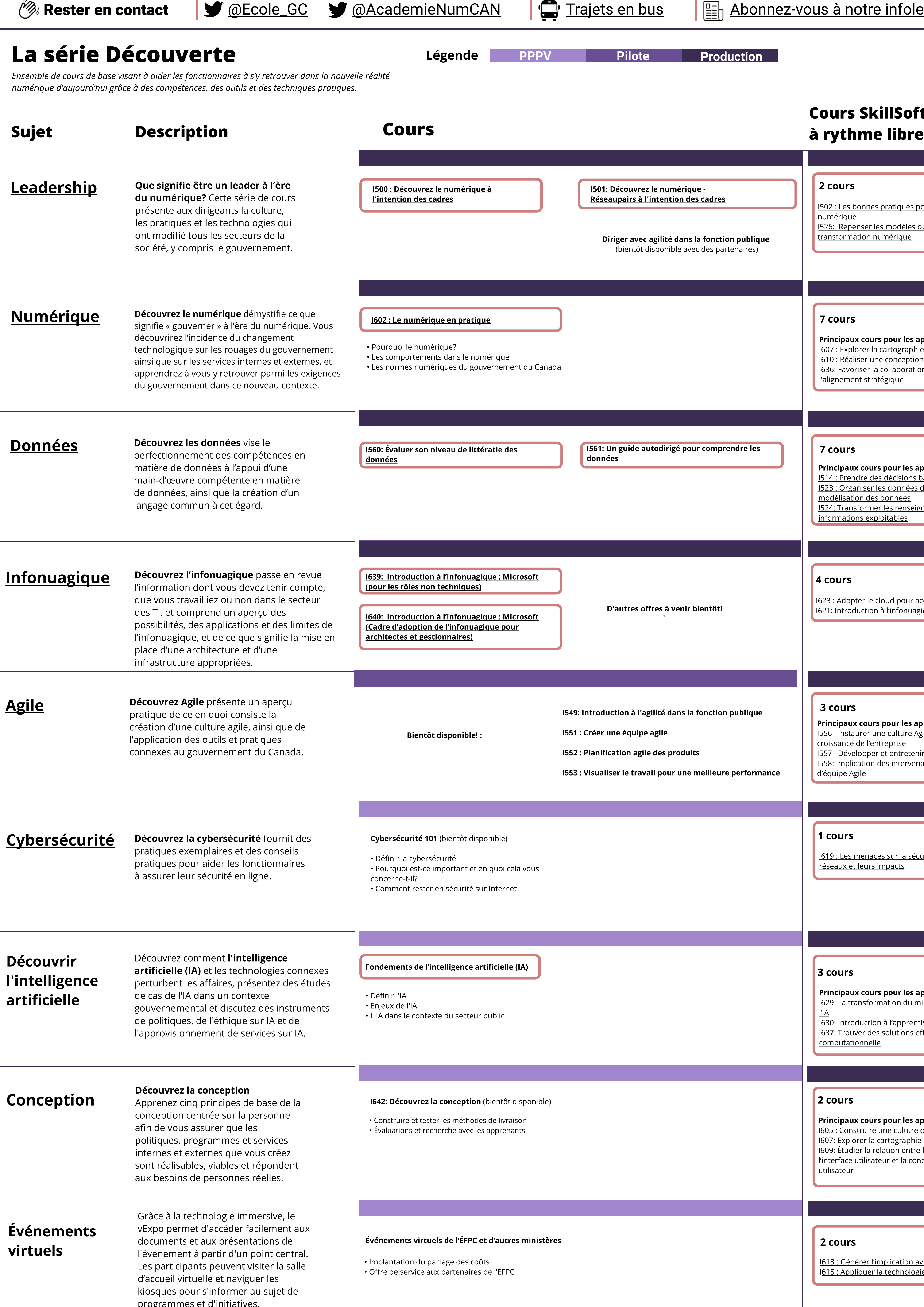

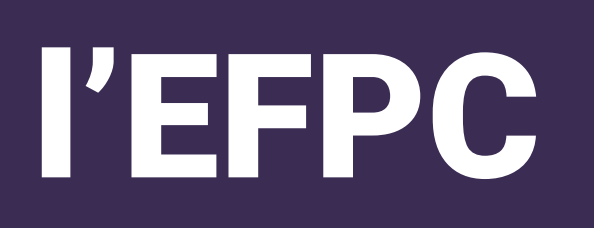

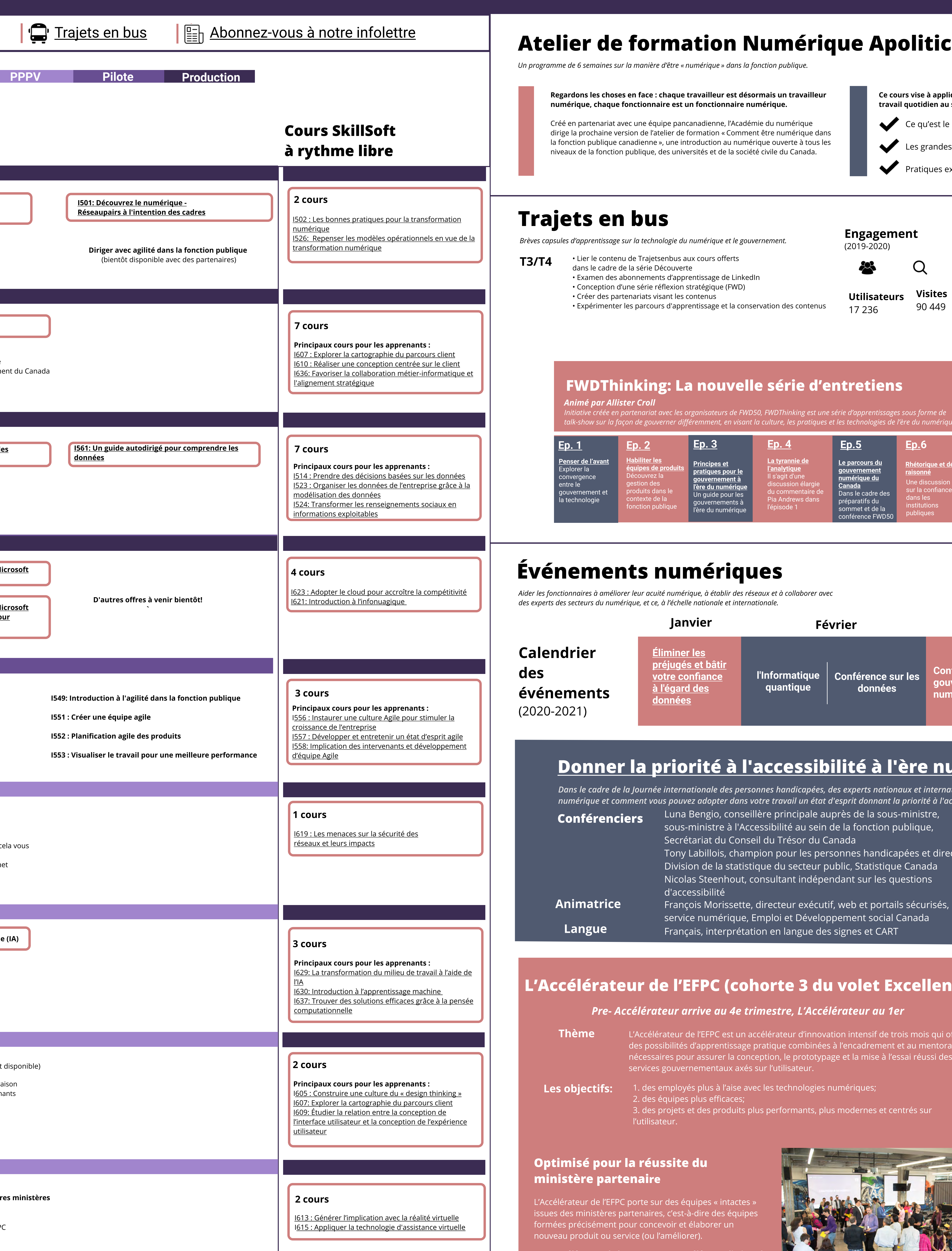

# L'Académie du numérique de l'EFPC Dernière mise à jour : 10 décembre 2020

## Trajets en bus

Brèves capsules d'apprentissage sur la technologie du numérique et le gouvernement.

## Événements numériques

Aider les fonctionnaires à améliorer leur acuité numérique, à établir des réseaux et à collaborer avec des experts des secteurs du numérique, et ce, à l'échelle nationale et internationale.

Expo virtuelle

Digital Acade **BUS**<br>RIDES **DISCOVER** 

[Ep. 4](https://busrides-trajetsenbus.ca/fr/ep-37-fr/) 

## Donner la priorité à l [accessibilité à l'ère numérique \(7 décembre 2020\)](https://www.csps-efpc.gc.ca/events/lta/index-fra.aspx)

Article récent [pourrait penser](https://busrides-trajetsenbus.ca/fr/ep-44-fr/) 

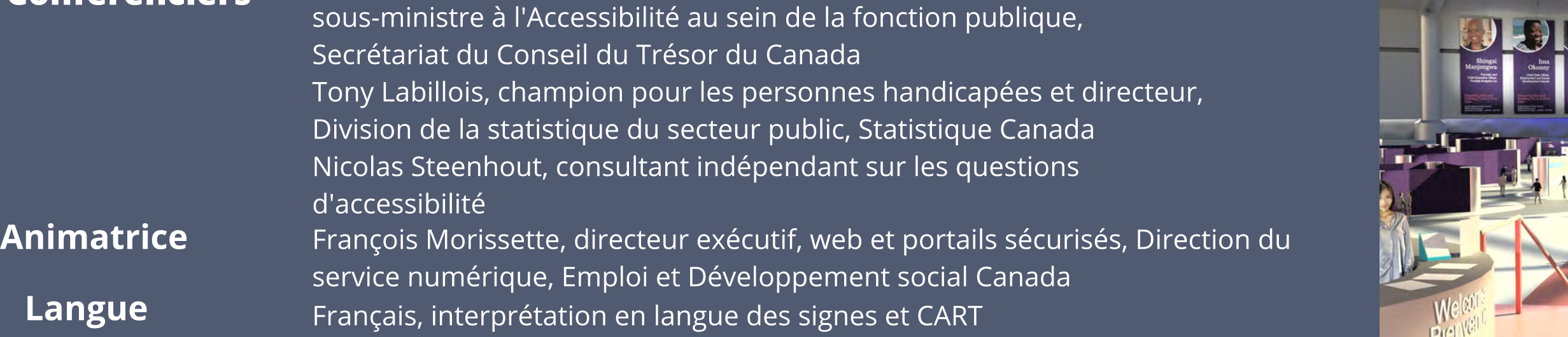

### L'Accélérateur de l'EFPC (cohorte 3 du volet Excellence)

#### [Écouter peut être tout le contraire de ce que l'on](https://busrides-trajetsenbus.ca/fr/ep-44-fr/)

[Ep. 3](https://busrides-trajetsenbus.ca/fr/ep-36-fr/)

<u>Principes et</u> <mark>ratiques pour l</mark>e <u>buvernement à</u> l'ère du numériqu Un guide pour les gouvernements à l'ère du numérique

[Canada](https://busrides-trajetsenbus.ca/fr/ep-38-fr/) 

#### Optimisé pour la réussite du ministère partenaire

L'Accélérateur de l'EFPC porte sur des équipes « intactes » issues des ministères partenaires, c'est-à-dire des équipes formées précisément pour concevoir et élaborer un nouveau produit ou service (ou l'améliorer).

« L'Accélérateur de l'EFPC n'est pas un élément distinct du travail : c'est le travail lui-même ».

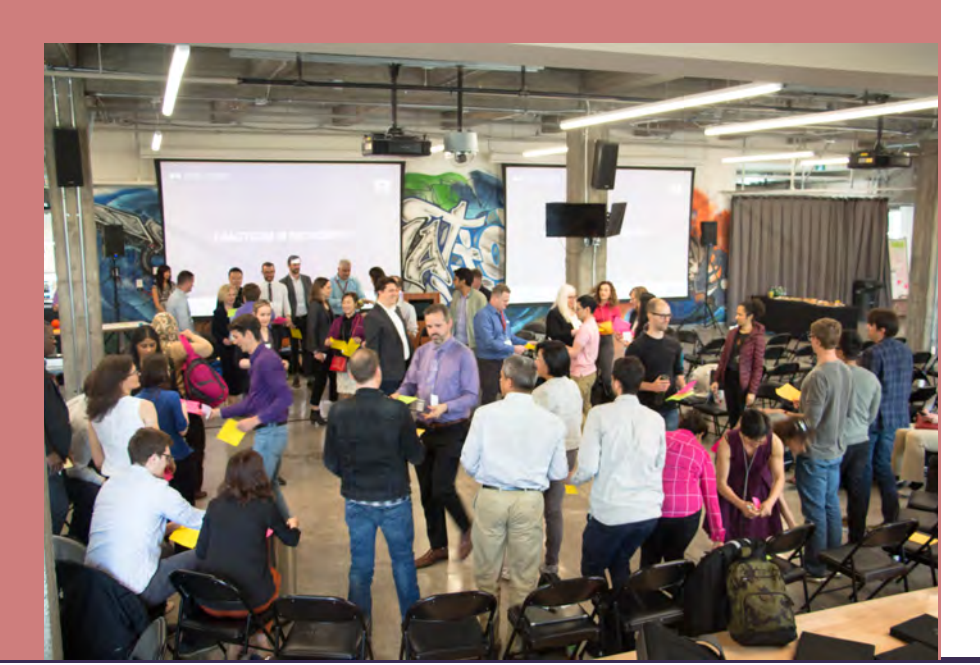

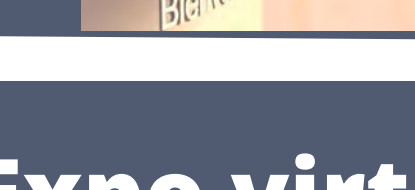

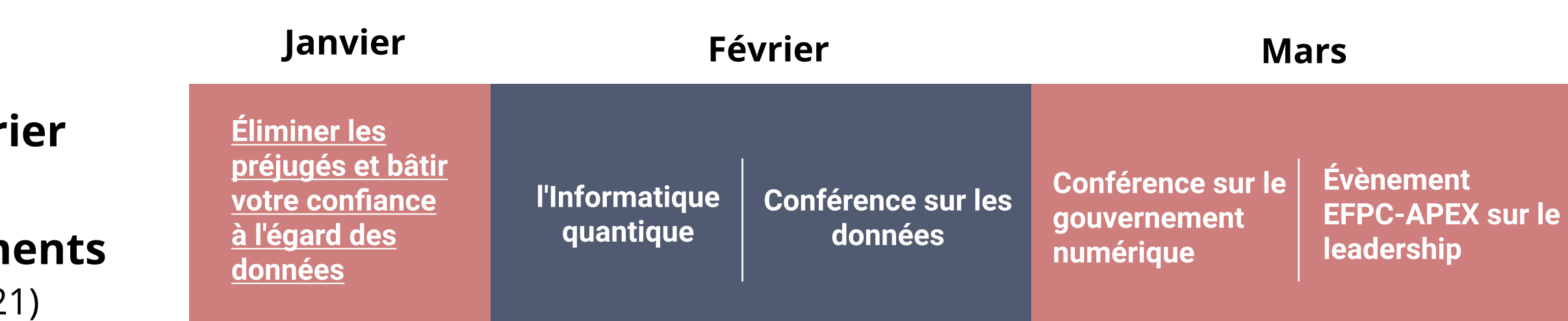

Leadership Event

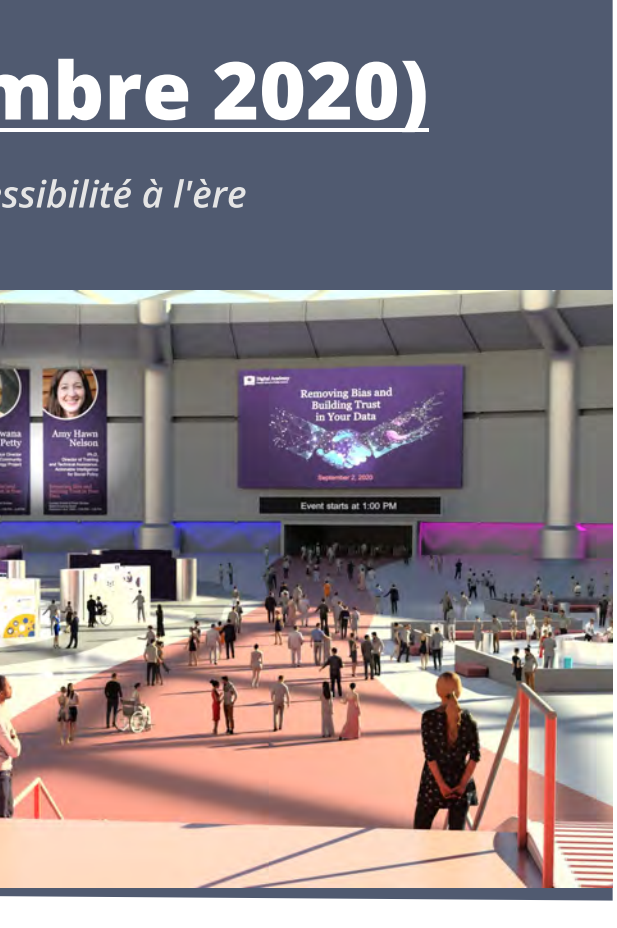